## **Chapter 10 Homework – Strings**

## **Reading Assignment:**

Read Chapter 10, Sections 1-2 in Introduction to Programming with  $C_{++}$ , 3<sup>rd</sup> Edition by Liang

## **Problem Assignment:**

1. (25 pts) A company named XYZ Corporation develops Email addresses for their employees by using the first 4 digits of their last name (or all digits if less than 4), the first digit of their first name, and the last 3 digits of their EmployeeID, followed by "@XYZ.COM". Write a program that will prompt the user to enter his/her last name, first name, and their EmployeeID. The program should then display their Email address. Turn in a printout of the program and the results for the 3 cases below. The 3<sup>rd</sup> case uses your name and any 7-digit EmployeeID you pick (make one up).

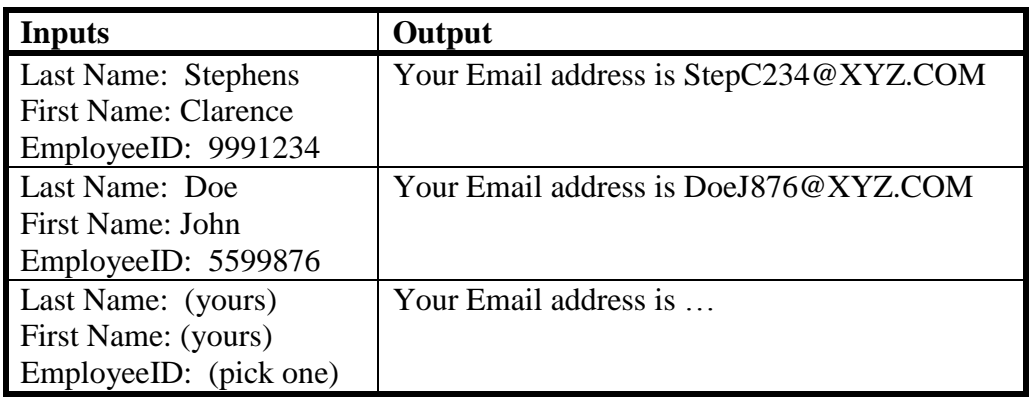

2. (25 pts) Create a simple data file like the example shown below containing the 4 dates below plus 10 or more additional dates. The file should include 1 date per line and each date should have the form **MonthNumber-DayOfTheMonth-Last2DigitsOfTheYear** with no extra spaces. All dates should be in this century. No error checking for invalid dates is necessary.

2-19-15 7-4-14 11-4-17 9-30-16 . .

Write a program that will read the dates in the input date file and create an output data file with the form **Month DayOfTheMonth, Year**. An example is shown below.

February 19, 2015 July 4, 2014 November 4, 2017 September 30, 2016 . .

Turn in printouts of the program, the input data file, and the output data file.

## Page 2

- 3. (28 pts) Download the file **USDictionary.txt** from the course Blackboard site that contains words in the US dictionary (about 118,000 words – all in lower case). Write a  $C_{++}$  program that will determine and display the following items:
	- The total number of words in the dictionary.
	- The total number of characters in the dictionary (not including white spaces)
	- The total number of characters in the dictionary (including white spaces) Hint: Use get( ).
	- The total number of words ending in the letter e.
	- The total number of 6 letter words.
	- The total number of words beginning with a vowel.
	- The total number of words containing the substring "ate".
	- The total number of occurances of the letter e.
	- The total number of words containing at least two occurances of the letter e.

Turn in a printout of the program and the results.

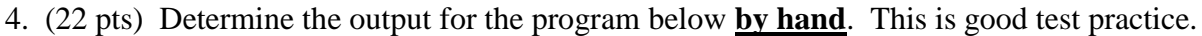

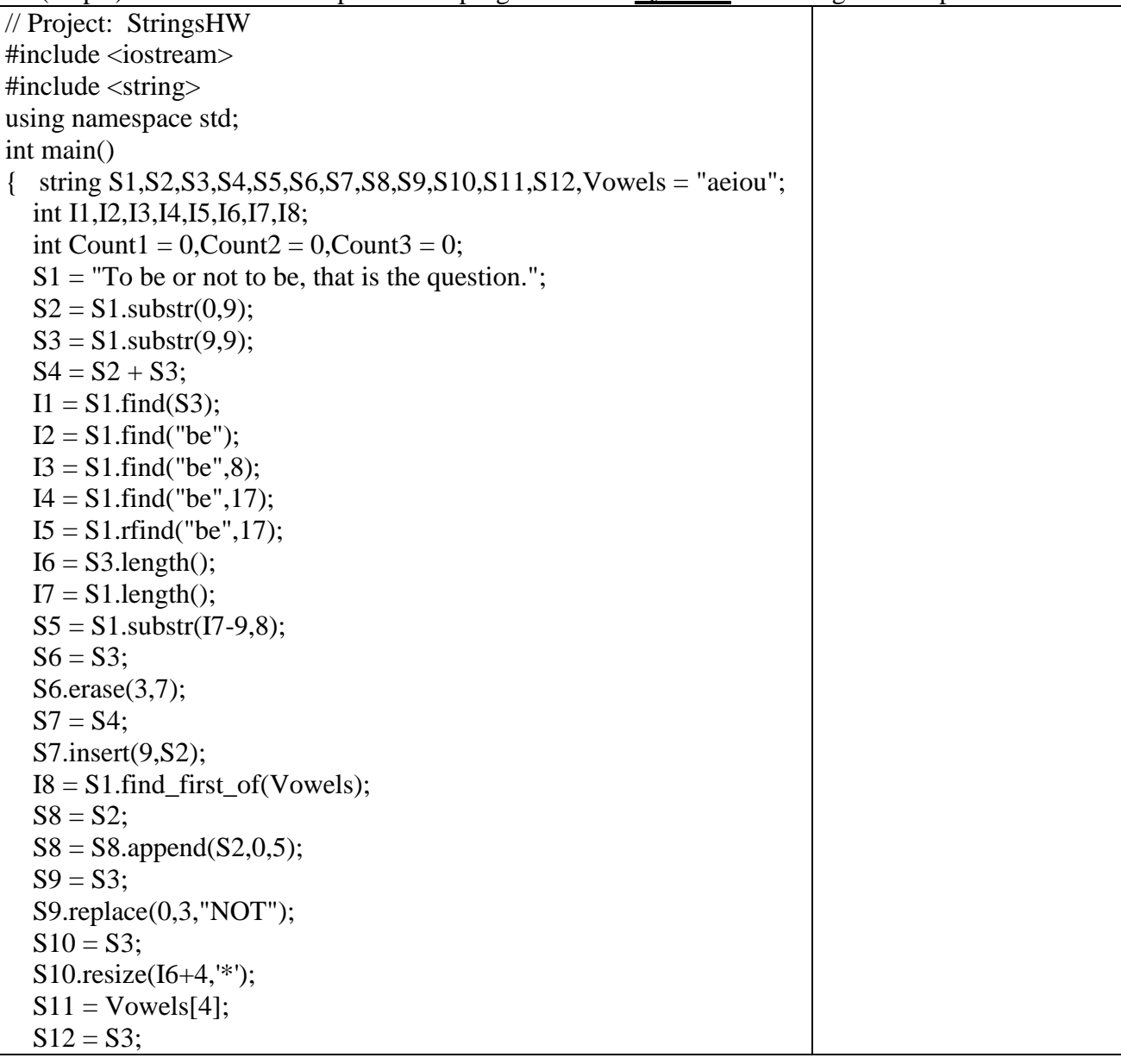

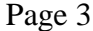

 $\overline{\phantom{a}}$ 

\_\_\_\_\_\_

 $\frac{1}{2} \left( \frac{1}{2} \right) \left( \frac{1}{2} \right) \left( \frac$ 

 $\overline{\phantom{a}}$ 

 $\overline{\phantom{a}}$ 

 $\overline{\phantom{0}}$ 

\_\_\_\_\_\_\_

 $\begin{tabular}{ccccc} \multicolumn{2}{c|}{\textbf{1} & \multicolumn{2}{c|}{\textbf{2} & \multicolumn{2}{c|}{\textbf{3} & \multicolumn{2}{c|}{\textbf{4} & \multicolumn{2}{c|}{\textbf{5} & \multicolumn{2}{c|}{\textbf{6} & \multicolumn{2}{c|}{\textbf{6} & \multicolumn{2}{c|}{\textbf{6} & \multicolumn{2}{c|}{\textbf{6} & \multicolumn{2}{c|}{\textbf{6} & \multicolumn{2}{c|}{\textbf{6} & \multicolumn{2}{c|}{\textbf{6} & \multicolumn{2}{$ 

 $\overline{\phantom{0}}$ 

—

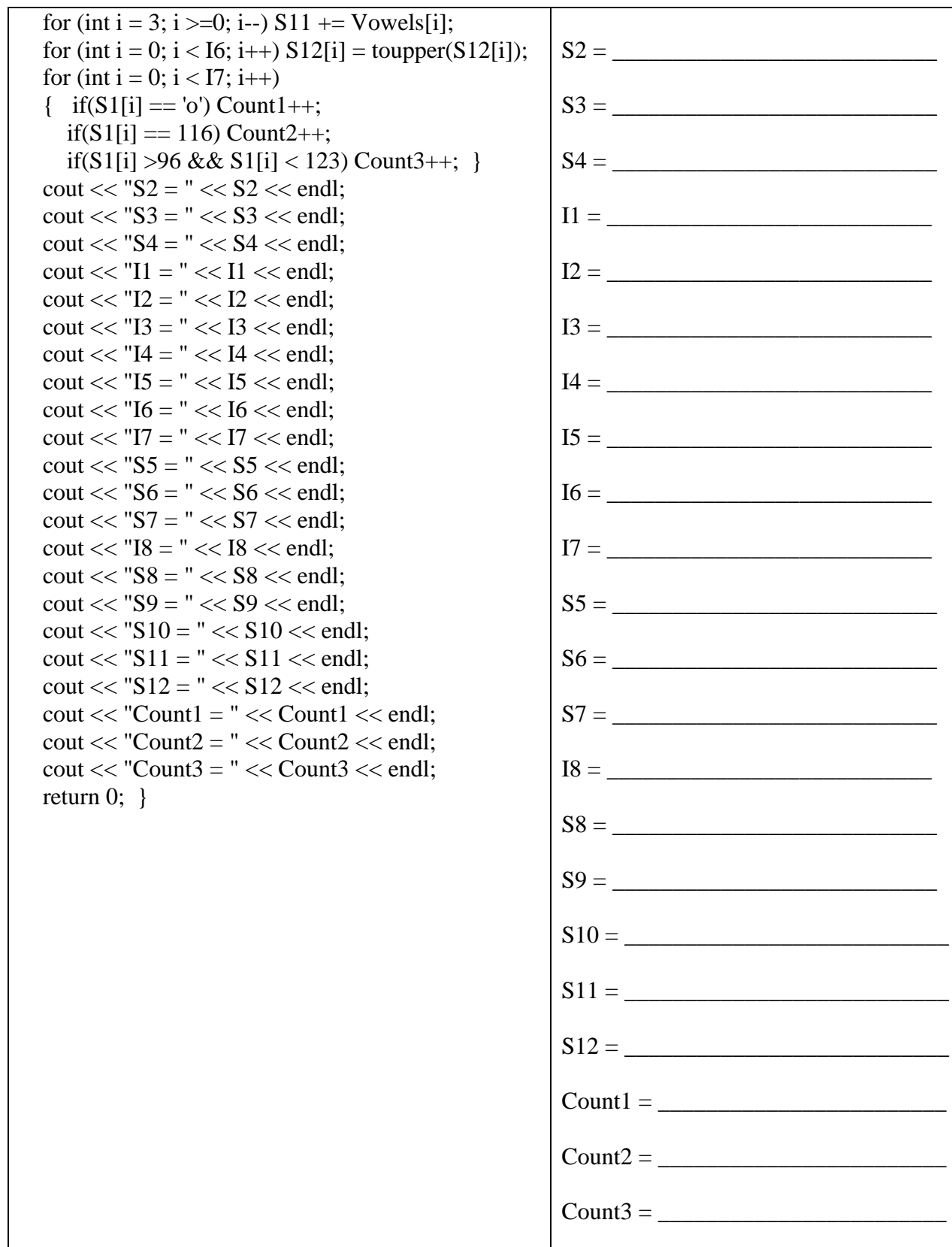